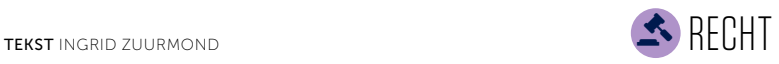

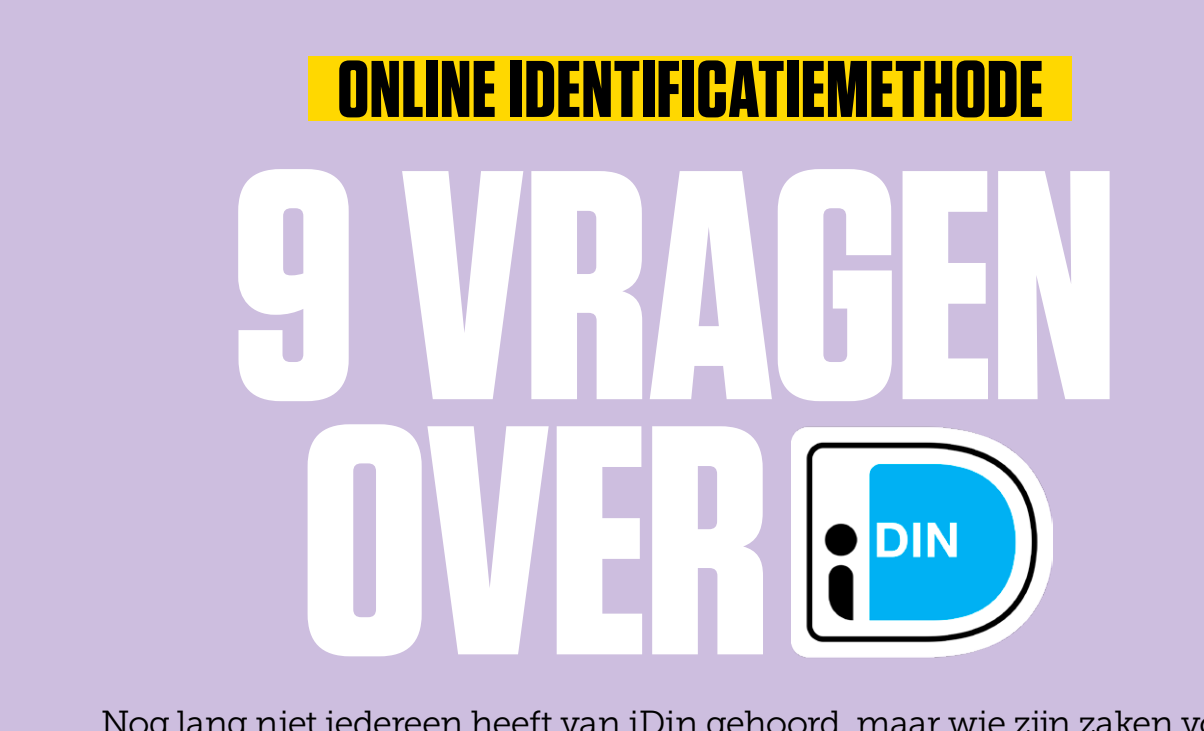

Nog lang niet iedereen heeft van iDin gehoord, maar wie zijn zaken vooral online regelt, kan ermee te maken krijgen. Tijd dus voor wat uitleg.

Het woord iDin staat voor iDentificeren en inloggen. Met iDin kun je je online identificeren bij bedrijven en organisaties, zoals verzekeraars en webwinkels. Zo sluit je bijvoorbeeld bij MediaMarkt of Mobiel.nl gemakkelijk met iDin een telefoonabonnement af. Nu moet je vaak een kopie van je identiteitsbewijs en een ondertekend contract opsturen. Als je iDin gebruikt, is dat niet nodig. Door in te loggen met iDin bevestig je namelijk je identiteit online. Dat kan omdat iDin gebruikmaakt van de gegevens van je bank. Je logt in via internetbankieren of met de mobielbankieren-app van je eigen bank. De bank kan zo je identiteit bevestigen, want je hebt je (ooit) persoonlijk gelegitimeerd bij het openen van je betaalrekening.

Deze dienst is ontwikkeld door de banken en bestaat al een paar jaar. Bedrijven kiezen er zelf voor of ze iDin aanbieden. Het aantal bedrijven dat er gebruikt van maakt, neemt gestaag toe. De kans dat je er een keer mee te maken krijgt dus ook.

# Wat kun je met iDin?

iDin is op verschillende manieren te gebruiken. Zoals gezegd kun je je er in de eerste plaats online mee identificeren. Zoals bij het afsluiten van een verzekering of een telefoonabonnement. Dit vervangt dan bijvoorbeeld het opsturen van een kopie van je identiteitsbewijs. Daarnaast kun je iDin gebruiken om in te loggen. In de persoonlijke omgeving op de website van een verzekeraar of bij een webwinkel bijvoorbeeld. Dat betekent dat je geen aparte inloggegevens hoeft te onthouden. Bedrijven kunnen iDin ook gebruiken om je leeftijd te controleren. Zo controleert de Nederlandse Loterij op deze manier of je 18 jaar of ouder bent en dus mee mag doen.

# 2 Hoe werkt het?

Als je iDin gebruikt, log je in met de inlogmethode van je bank. Via internetbankieren gebeurt dit meestal met een kaartlezer of scanner. Log je met iDin in op een tablet of smartphone, dan kun je

ook de mobielbankieren-app gebruiken. Met iDin geef je een aantal gegevens door die bekend zijn bij de bank. Denk aan je voorletter(s), achternaam, woonadres, leeftijdsindicatie (18 jaar of ouder), geboortedatum, geslacht, e-mailadres of telefoonnummer. Maar eerst geef je hiervoor zelf akkoord.

In het kader 'Stap voor stap' staat hoe iDin in de praktijk werkt.

# 3 Kan iedereen iDin gebruiken?

Om iDin te gebruiken moet je klant zijn van ABN Amro, ASN Bank, Bunq, ING, Rabobank, RegioBank, SNS of Triodos Bank. Het kan alleen als je ook gebruikmaakt van internetbankieren of mobielbankieren via de app. Voor klanten van bijvoorbeeld Knab is het op dit moment nog niet mogelijk. Bij de meeste bedrijven die iDin gebruiken, kun je ook nog op een andere manier inloggen of je identificeren. Maar bij onder andere beleggings-app Peaks niet. Dit betekent dus

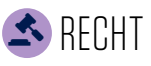

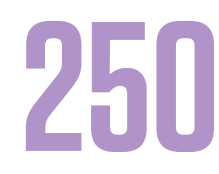

#### ORGANISATIES GEBRUIKEN IDIN OM KLANTEN TE IDENTIFICEREN, IN TE LATEN LOGGEN OF HUN LEEFTIJD TE CHECKEN

dat je als Knab-klant niets met Peaks kunt doen. Hiervoor heeft iDin zelf geen regels. Het ligt aan het soort bedrijf of organisatie of er aanvullende manieren van inloggen zijn. Bijvoorbeeld omdat een dienst voor iedereen toegankelijk moet zijn.

# 4 Moet ik een speciaal account aanmaken?

Nee, dat kan niet eens. Wanneer je iDin ergens aantreft, kun je het direct gebruiken. Alleen ABN Amro-klanten moeten het eenmalig aanzetten via internetbankieren. Je krijgt dan een melding dat je dit eerst moet doen. Binnen internetbankieren kun je zien bij welke bedrijven je iDin in de afgelopen 13 maanden hebt gebruikt. Bij ASN Bank, RegioBank en SNS is dat 24 maanden.

#### 5 Kan ik iDin blokkeren als ik het niet wil gebruiken?

Bij de meeste deelnemende banken zijn de instellingen zo dat je automatisch gebruik kunt maken van iDin. Alleen ABN Amro-klanten moeten dit dus eenmalig activeren via internetbankieren en kunnen het op dezelfde manier weer uitzetten. Ook bij ASN Bank, Rabobank, Regio-Bank, SNS en Triodos Bank kun je iDin uitschakelen via internetbankieren. Je kunt het dan niet gebruiken, totdat je het zelf weer aanzet. Alleen bij ING en Bunq is dit niet mogelijk. Voor ING- en Bunq-klanten staat iDin dus altijd aan. Wel moet je steeds inloggen en toestemming geven, dus je kunt iDin niet ongemerkt gebruiken.

# 6 Is deze identificatiemethode wel veilig?

Eigenlijk is iDin te vergelijken met iDeal.

Ook iDin is gebaseerd op internetbankieren en hanteert dezelfde beveiligingstechnieken. Net als bij betalen met iDeal, word je omgeleid naar een beveiligde inlogpagina van je bank. Daar voer je je toegangscodes in. De toegangscodes belanden dus niet bij de organisatie waar je je identificeert of inlogt. Het is, net als bij internetbankieren, wel belangrijk om te controleren dat het écht de website van de bank is. Ook is en blijft het van groot belang zorgvuldig om te gaan met je inloggegevens. En let op: ook over iDin worden weleens phishingberichten verstuurd.

# 7 Kan de bank nu zien waar ik inlog?

Via iDin verzend je een aantal gegevens (zie het antwoord op vraag twee). Na het inloggen zie je welke van die gegevens een organisatie wil gebruiken. En die worden dan weer alleen verzonden als je daar toestemming voor geeft. Organisaties die iDin aanbieden, de

Organisaties die iDin aanbieden, krijgen géén toegang tot je bankgegevens, zoals je saldo en transacties

iDin-acceptanten, krijgen géén toegang tot je bankgegevens, zoals je saldo en transacties. Andersom hebben banken geen toegang tot de klantgegevens van iDin-acceptanten, zoals bezochte webpagina's en bestellingen. Banken doen niets met de gegevens over je iDin-gebruik voor eigen commerciële doeleinden en verkopen ze ook niet door.

# Wat moet ik doen als de gegevens die iDin doorgeeft niet kloppen?

De meeste gegevens zijn afkomstig van je identiteitsbewijs. Andere gegevens, zoals je woon- en e-mailadres,

komen van je bank. Kloppen die niet, dan moet je contact opnemen met je bank.

# 9 Welke bedrijven bieden het aan?

Eind vorig jaar (2020) waren er bijna 250 organisaties aangesloten. Een bedrijf kiest zelf of het iDin aanbiedt. Voorbeelden van organisaties die iDin gebruiken zijn Aegon, ASR (verzekeringen), Florius (hypotheken) en het Bureau Krediet Registratie.

Misschien heb je iDin ook weleens gebruikt om in te loggen bij de Belastingdienst. De Belastingdienst deed een pilot met diverse identificatie- en inlogmethoden, maar die is nu voorbij. Overheidsinstellingen zoals de Belastingdienst kunnen op dit moment (nog) niet kiezen voor iDin. De huidige wetgeving laat dat niet toe. Zodra de 'Wet Digitale Overheid' in werking treedt, naar verwachting in het eerste kwartaal van dit jaar, komt hier wel ruimte voor.

# **STAP VOOR STAP**

- Kies iDin als identificatie- of inlogmethode.
- Selecteer je bank.
- Je wordt naar het iDin-startscherm van je bank geleid en kunt inloggen via de methode van die bank.
- Bij identificatie: de gegevens die het bedrijf nodig heeft zijn ingevuld en je kunt akkoord gaan.
- Bij inloggen: je ziet dat je gaat inloggen bij het betreffende bedrijf en klikt op akkoord.
- Bij bevestigen leeftijd: je bevestigt of je wel of niet ouder dan 18 bent en gaat akkoord.
- Je wordt teruggeleid naar de betreffende website en bent geïdentificeerd, ingelogd of je leeftijd is bevestigd.

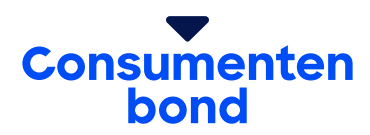

# **Smaakt dit naar meer?**

Word lid en krijg direct toegang tot alle onafhankelijke tests en informatie.

**[Ja, vertel me meer](https://www.consumentenbond.nl/wordlid/lidmaatschap)**

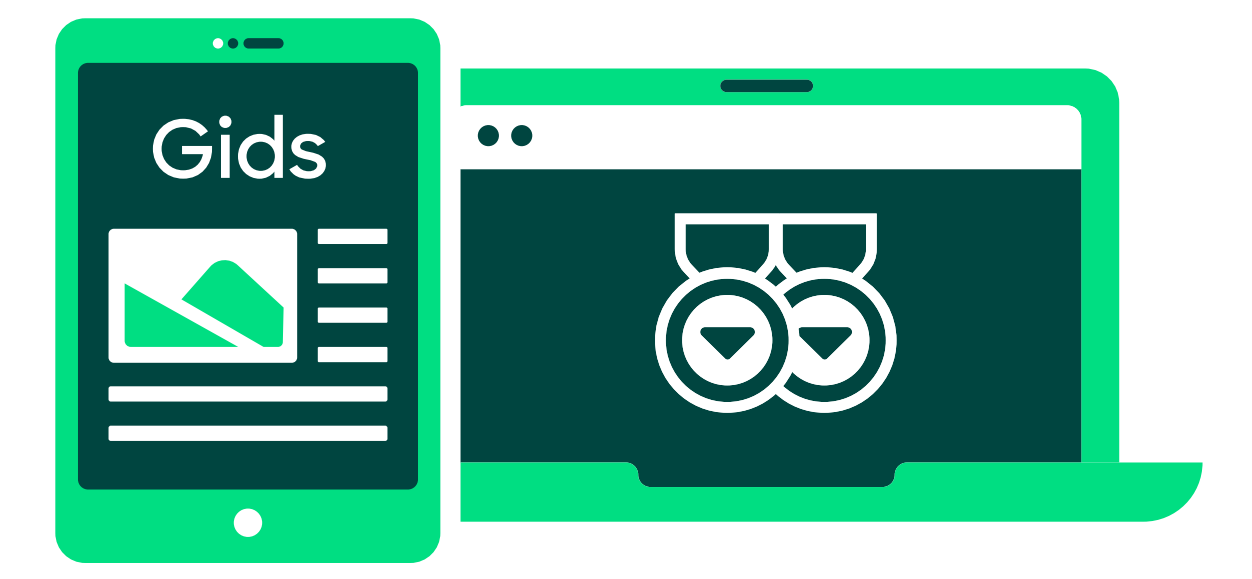

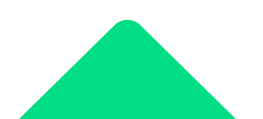